# **CprE 492 - sdmay20-08 Cirq: A Python Framework for Creating, Editing, and Invoking Quantum Circuits Week 2 Report**

1/31/2020 - 2/13/2020

AJ Hanus - Researcher, Developer Andrew Hancock - Researcher, Developer Austin Garcia - Researcher, Developer Calista Carey - Researcher, Developer Jake Shedenhelm - Researcher, Developer Jordan Cowen - Researcher, Developer

**Client:** Victory Omele **Faculty Advisor:** Akhilesh Tyagi

### **Weekly Summary:**

Each pair has met at least once a week to work on their individual Pull Requests. Also, members have put in their own individual work into these PRs. Each Sunday, we met as a large group to discuss the project and the process of each three individual groups. We also spend these Sundays working together to connect all three pull requests. We have a great start and have created files that correspond to our individual pull requests on a common fork of the GitHub repository.

### **Past week accomplishments:**

- Met as a group and ensured everyone was on the same page in terms of what we plan to do by Spring Break
- Met in our individual Pull request groups to split up the tasks.
- Fully understand the QASM output class and how it relates to the QUIL output.

### **Pending Issues:**

The current issues we are working on are the three pull requests we have in the Cirq repository. We plan to have these all completed before Spring Break.

We have had issues getting the Virtual Machines running on our individual computers so we decided that using an EC2 instance from AWS will make it easier for the team.

### **Individual Contributions:**

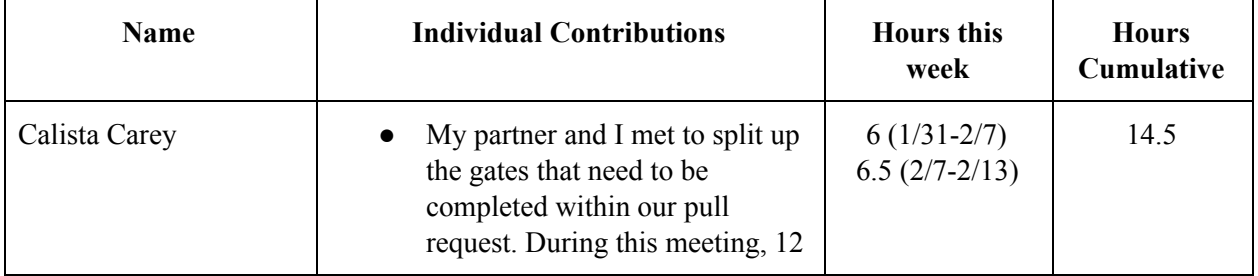

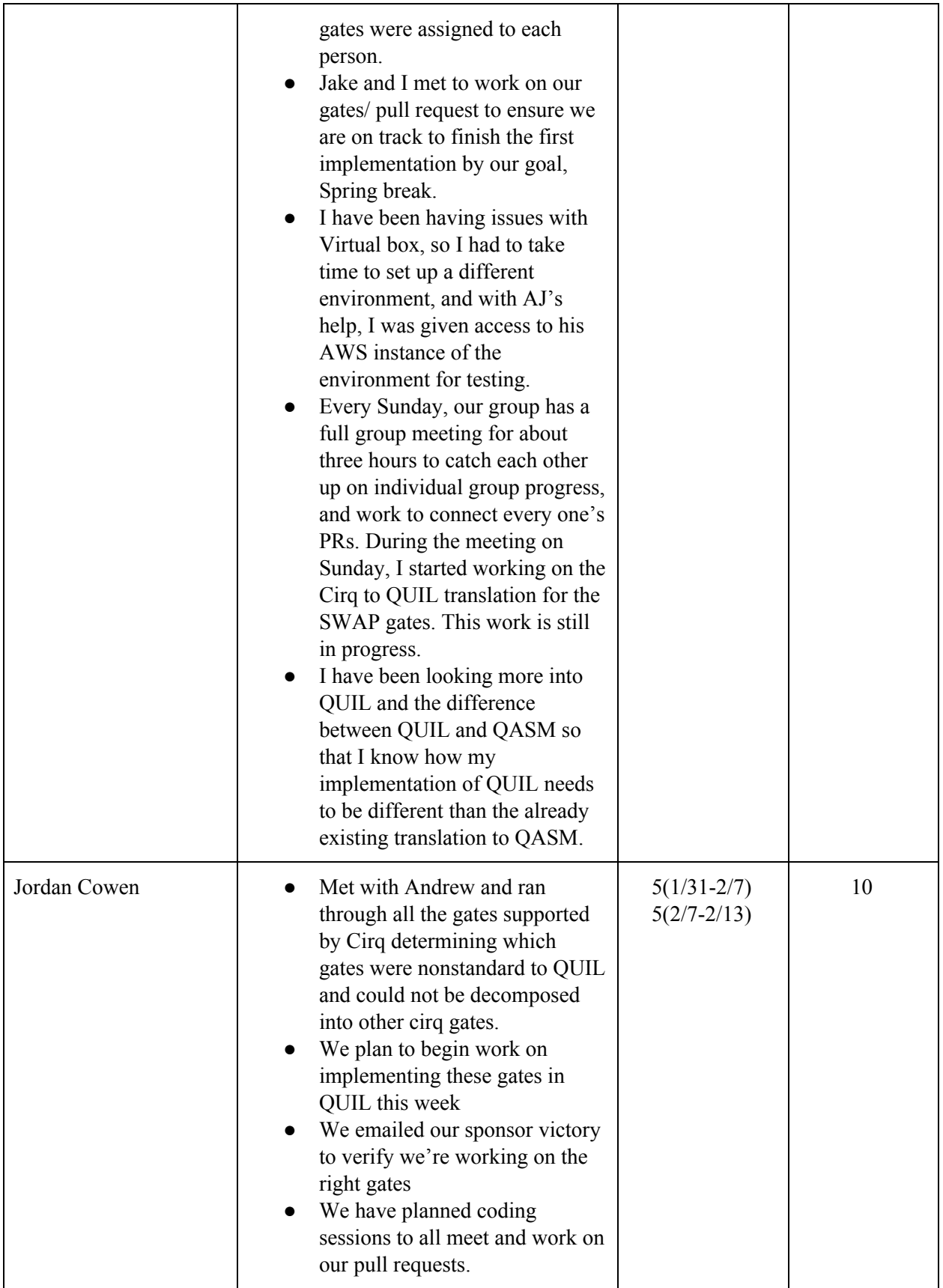

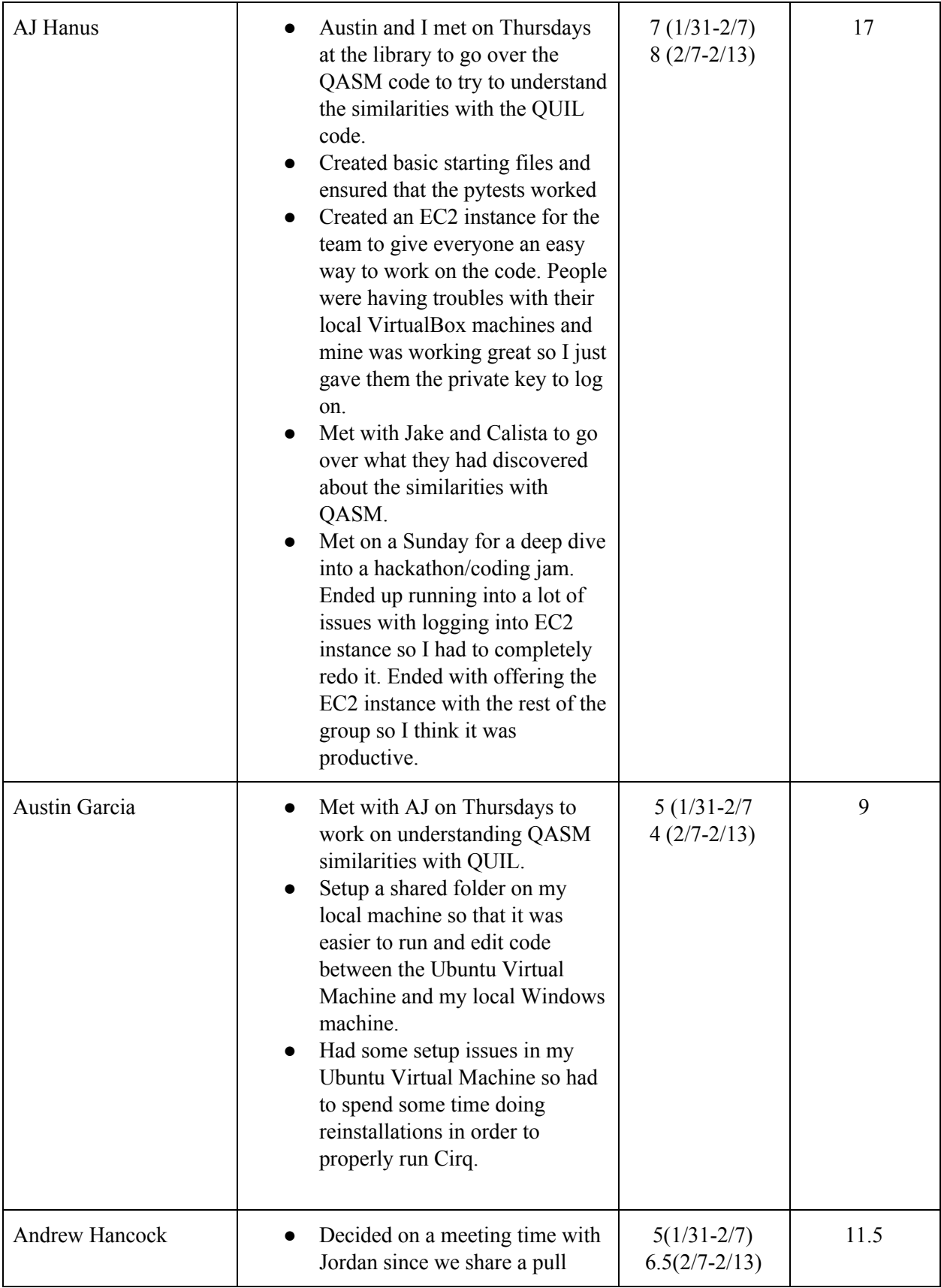

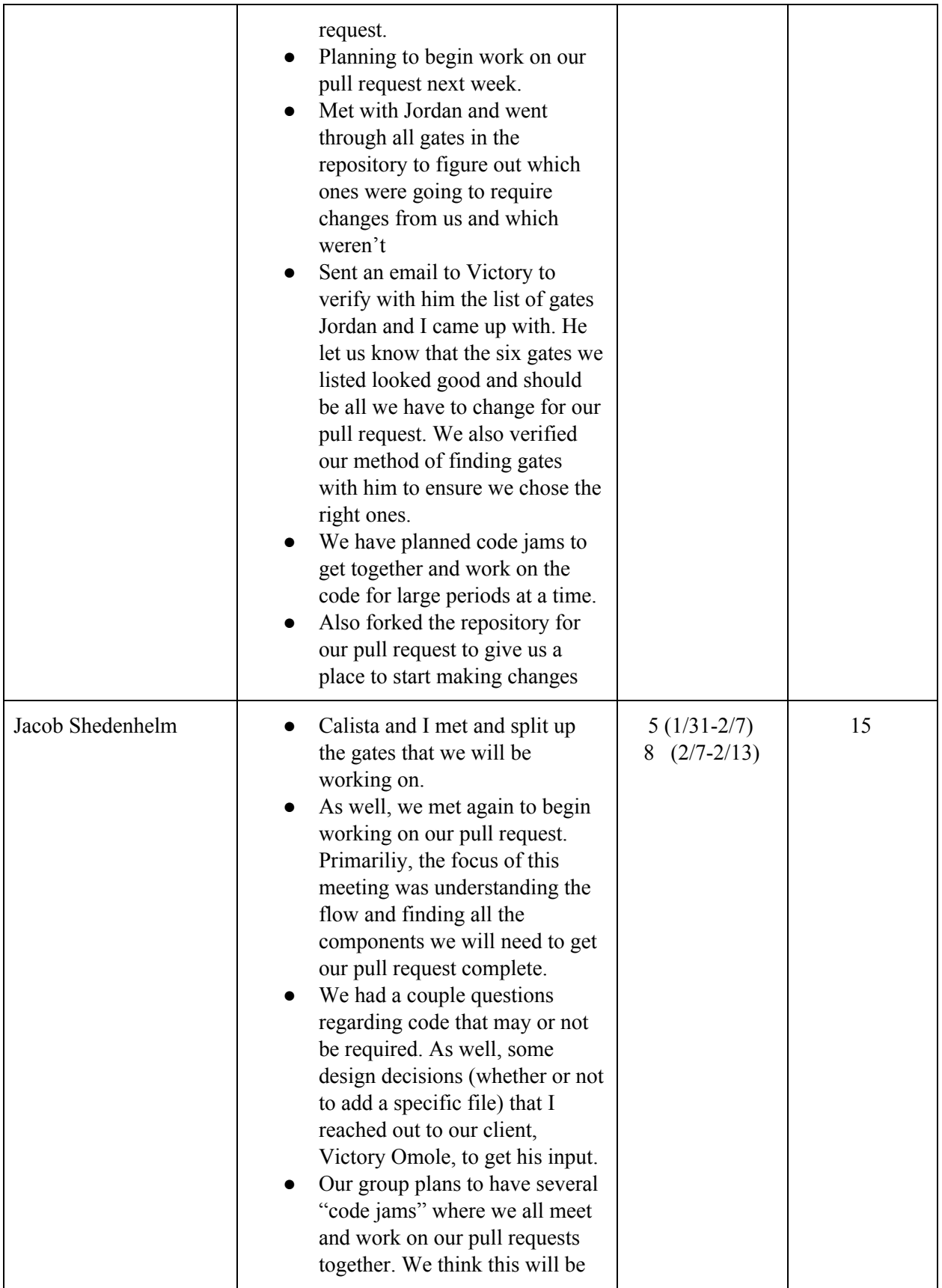

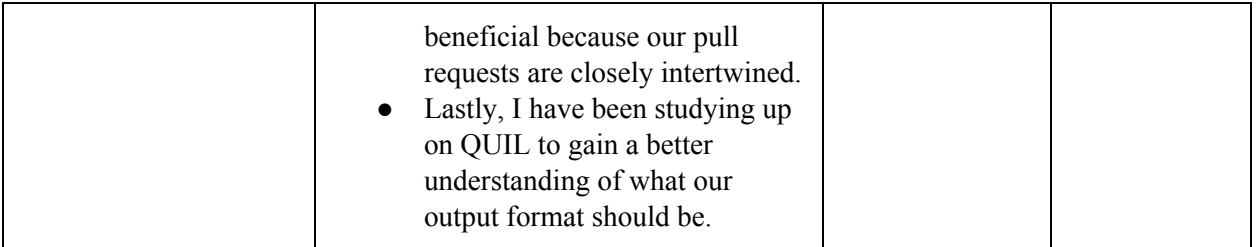

## **Plans for Coming Week:**

Continue working on each Pull Request with individual partners and book study rooms on Sundays to work as a large group.